# **Preliminaries I**

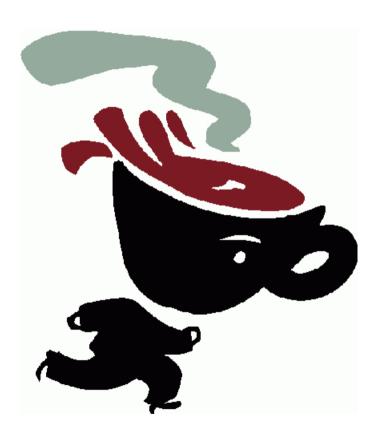

# Agenda

#### **Primitive Java**

- Primitive types
- Operators
- Statements
- Methods

#### Reference types

- Strings
- Arrays
- Exception handling
- Input and output

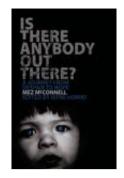

# The first program

```
1 // First program
2 // MW, 5/1/10
3
4 public class FirstProgram
5 {
6    public static void main( String [ ] args )
7    {
8         System.out.println( "Is there anybody out there?" );
9    }
10 }
```

figure 1.1

A simple first program

Compilation: javac FirstProgram.java

Execution: java FirstProgram

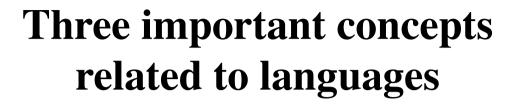

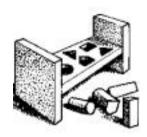

- Syntax (grammar)
- Semantics (meaning)
- Pragmatics (use)

How are these concepts related to the sentence "I am hungry"?

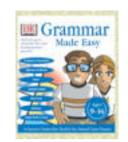

### On the need for grammar

Alan Creak (2002)

When learning our first natural language we spend long periods hearing the language (or noise) and seeing it in the context of other people's actions, and from this we learn the structure of the language, and how it is related to what happens in the world. We might not know the rules, but we learn how the language machine works.

In programming, not only have we no experience of the world we're in; we have no experience of others operating in that world, so we are stuck with grammar.

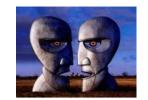

# **Types**

A **type** is a set of legal values

A variable refers to a location in memory where a value can be stored

Each variable is associated with a type. The variable type restricts the values that the variable may hold.

The types in Java are divided into two categories:

- (1) Primitive types
- (2) Reference types

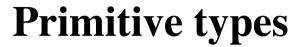

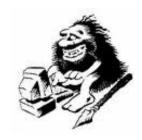

| Primitive Type | What It Stores        | Range                                              |
|----------------|-----------------------|----------------------------------------------------|
| byte           | 8-bit integer         | -128 to 127                                        |
| short          | 16-bit integer        | -32,768 to 32,767                                  |
| int            | 32-bit integer        | -2,147,483,648 to 2,147,483,647                    |
| long           | 64-bit integer        | $-2^{63}$ to $2^{63} - 1$                          |
| float          | 32-bit floating-point | 6 significant digits ( $10^{-46}$ , $10^{38}$ )    |
| double         | 64-bit floating-point | 15 significant digits ( $10^{-324}$ , $10^{308}$ ) |
| char           | Unicode character     |                                                    |
| boolean        | Boolean variable      | false and true                                     |
|                |                       |                                                    |

**figure 1.2**The eight primitive types in Java

 $\pi$ 

### **Constants (literals)**

An integer constant may be written in

**decimal** notation: 23

octal notation: 027

**hexadecimal** notation: 0x17

Floating-point constants are written as a decimal number with an optional exponent part:

3.24 3.24f 3.24d

3.24e5 3.24e-5

Character constants are written directly between single quotes:

'z' \\u007A' \\\712'

'\n' '\t'

'\'' '\''' '\\'

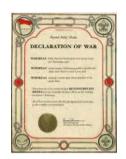

#### **Declaration and initialization**

Any variable is declared by providing its type, its name, and optionally, its initial value.

#### Examples:

```
int num1;
double minimum = 4.50;
int x = 0, num2 = 2;
int num3 = 2 * num2;
```

# **Basic operators**

```
1 public class OperatorTest
2 {
      // Program to illustrate basic operators
      // The output is as follows:
      // 12 8 6
      // 6 8 6
      // 6 8 14
      // 22 8 14
8
      // 24 10 33
9
10
       public static void main( String [ ] args )
11
12
          int a = 12, b = 8, c = 6;
13
           System.out.println(a + "" + b + "" + c);
15
           a = c:
16
           System.out.println(a + "" + b + "" + c);
17
           c += b:
18
           System.out.println(a + "" + b + "" + c);
19
           a = b + c;
20
           System.out.println(a + "" + b + "" + c);
21
           a++;
22
           ++b;
23
           c = a++ + ++b;
24
           System.out.println( a + " " + b + " " + c );
25
26
27 }
```

#### figure 1.3

Program that illustrates operators

2 + 3 \* 4 = ?

# **Arithmetic operators**

#### Precedence and associativity

| Category       | Operator         | Associativity |
|----------------|------------------|---------------|
| Unary          | ++ + -           | right-to-left |
| Multiplicative | * / %            | left-to-right |
| Additive       | + -              | left-to-right |
| Assignment     | = += -= *= /= %= | right-to-left |

++: increment

--: decrement

% : remainder (modulus)

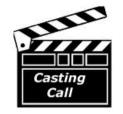

### Type conversion

**Type conversion** is the conversion of values of one type to values of another type

Explicit type conversion (*casting*) is to generate a temporary entity of another type.

```
Example:
```

```
int x = 6, y = 10;
double quotient = x / y; // Probably wrong!
```

#### Replace by:

```
double quotient = (double) x / y;
```

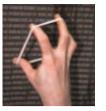

# Widening and narrowing of types

Converting a type of a smaller range to a type of a larger range is called **widening** 

Converting a type of a larger range to a type of a smaller range is called **narrowing** 

#### Example:

```
int i = 10;
long m = 10000;
double d = Math.PI;
i = (int) m; // narrowing (cast necessary)
m = i; // widening
m = (long) d; // narrowing (cast necessary)
d = m; // widening
```

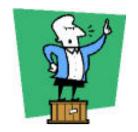

#### **Statements**

#### **Simple statements:**

Expression statements (assignment expressions, method invocation, increment/decrement expressions)

Variable declarations
break statements
continue statements
return statements

#### **Compound statements:**

Statement blocks (statements enclosed by a pair of braces, { })
Selection statements (if, switch)
Loop statements (for, while, do)
try-catch statements

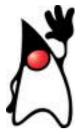

# **Expression statements**

Examples:

```
x = y;
x = y = 3;
x++;
y += x;
move(dx, dy);
```

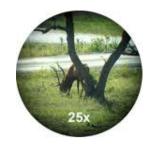

#### **Declaration statements**

The placement of a declaration determines its **scope** (the extent of the code in which the variable is visible, that is accessible).

#### Example:

```
int i;  // i's scope begins here
i = 10;
int j = 20; // j's scope begins here
i += j;
...
} // both i's and j's scope end here
```

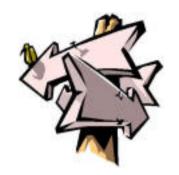

#### if statements

```
if (Condition)
    Statement
```

or

```
if (Condition)
    Statement1
else
    Statement2
```

Condition must be a boolean expression

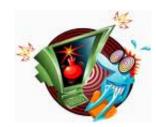

# **Logical operators**

**figure 1.4**Result of logical operators

| x     | у     | х && у | x    y | !x    |
|-------|-------|--------|--------|-------|
| false | false | false  | false  | true  |
| false | true  | false  | true   | true  |
| true  | false | false  | true   | false |
| true  | true  | true   | true   | false |

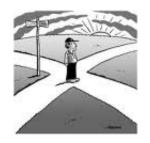

#### switch statements

```
switch (Expression) {
case CaseLabel_1:
    Statement_1
    .
    .
case CaseLabel_n:
    Statement_n
default:
    Statement_n+1
}
```

*Expression* must be an integer or string expression. The case labels must be *constant* integer or string expressions.

### Example of switch statement

#### figure 1.5

Layout of a switch statement

```
switch( someCharacter )
     case '(':
     case '[':
     case '{':
      // Code to process opening symbols
       break;
     case ')':
     case ']':
     case '}':
     // Code to process closing symbols
      break;
13
14
     case '\n':
15
      // Code to handle newline character
16
       break;
17
18
     default:
19
      // Code to handle other cases
       break;
21
22 }
```

### **Loop statements**

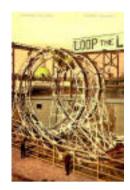

```
while (Condition)
    Statement
```

```
for (InitExpr; Condition; UpdateExpr)
    Statement
```

```
do
    Statement
while (Condition);
```

```
is equivalent to
```

```
InitExpr;
while (Condition) {
    Statement
    UpdateExpr;
}
```

```
for (type var : Collection)
     Statement
```

New in Java 5: for-each loop ←

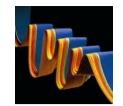

#### Use of the for statement

The standard use of the for statement is to run a code block a **specified number** of times.

```
for (int i = 0; i < n; i++)
     statement;</pre>
```

The initializer and updater expressions may be comma-separated lists of expressions:

```
for (int i = 0, j = 2 * n; i < n; i++, j -= 3)
```

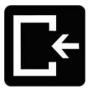

# Typical use of the do statement

```
do {
    prompt user;
    read value;
} while (value is no good);
```

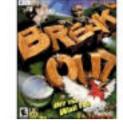

### Use of break in loops

```
while (...) {
    ...
    if (something)
        break;
    ...
}
```

```
outerLoop:
while (...) {
    while (...) {
        if (disaster)
             break outerLoop;
    }
}
```

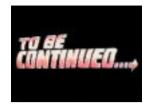

# Use of continue in loops

```
for (int i = 1; i <= 100; i++) {
   if (i % 10 == 0)
       continue;
   System.out.println(i);
}</pre>
```

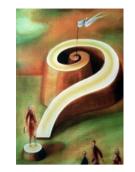

# The conditional operator ?:

```
max_ab = a > b ? a : b;
is equivalent to

if (a > b)
     max_ab = a;
else
    max_ab = b;
```

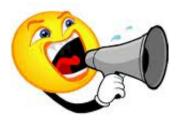

#### Method declarations and calls

```
public class MinTest

public static void main( String [ ] args )

int a = 3;
    int b = 7;

System.out.println( min( a, b ) );

// Method declaration
public static int min( int x, int y )

return x < y ? x : y;

}
</pre>
```

#### figure 1.6

Illustration of method declaration and calls

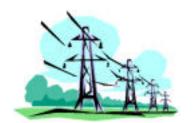

# Parameter passing

In Java, all parameters are passed **by value**. In other words, modifications to parameters inside a method will be made to copies of the actual parameters and will have no effect on the actual parameters themselves.

```
void inc(int i) {
   i++;
}
```

```
int i = 0;
inc(i);
// i is still zero
```

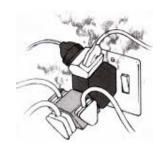

# Overloading of method names

Java allows methods to share the same name.

The name is said to be **overloaded** with multiple implementations.

The legality of overloading depends on the **signature** of the method. The signature of a method consists of its name and a list of the types of the parameters.

Note that the return type and parameter names are not part of the signature.

# **Signatures**

#### Method

#### String toString() void move(int dx, int dy) void paint(Graphics g) paint(Graphics)

#### **Signature**

```
toString()
move(int, int)
```

Two methods in the same class can be overloaded if they have different signatures.

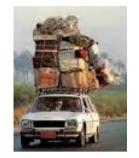

# Overloading example

```
int max(int a, int b) { ... }
int max(int a, int b, int c) { ... }
```

Overloading is allowed if the compiler can deduce which of the intended meanings should be applied based on the actual argument types or number of arguments.

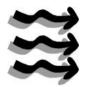

# Reference types

A **reference variable** is a variable that somehow stores the memory address where an object or an array is located.\*

A reference variable may also hold a special value, null, which indicates that no object or array is being referenced.

<sup>\*</sup> Arrays are actually objects too.

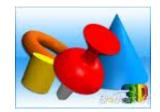

# **Objects**

In Java, an *object* is an instance of any of the non-primitive types.

Reference variables store references to objects. The actual object is stored somewhere in memory, and the reference variable stores the object's memory address. Thus, a reference variable simply represents the name for that part of the memory.

#### Illustration of references

#### figure 2.1

An illustration of a reference. The Point object stored at memory location 1000 is referenced by both point1 and point3. The Point object stored at memory location 1024 is referenced by point2. The memory locations where the variables are stored are arbitrary.

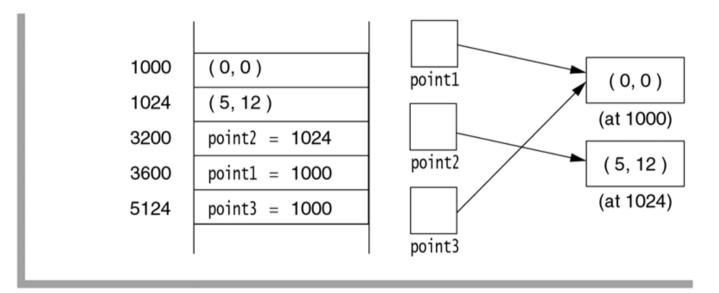

```
class Point {
   int x, y;
}
```

Point point1, point2, point3;

# Primitive versus reference types

int i; Point p; i = 123;p = new Point(5, 12);123 p: Point Garbage-collected x = 5heap of objects y = 12

# The assignment operator for reference variables

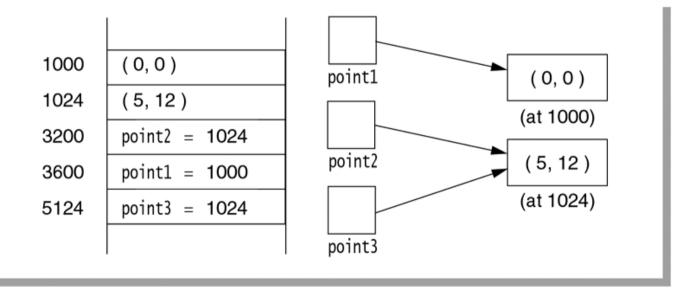

figure 2.2

The result of point3=point2: point3 now references the same object as point2.

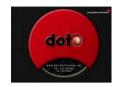

## The dot operator

The dot operator (.) is used to select a method that is applied to an object.

```
double theArea = theCircle.area();
```

The dot operator operator can also be used to access individual components of an object, provided arrangement has been made to allow internal components to be viewable.

```
double r = theCircle.radius;
```

## Declaration of reference variables

It happens that the Button object can be constructed with a String that specifies the label:

```
Button b = new Button("No");
p.add(b);  // Add it to panel p
```

Or, if the Button reference is not needed:

```
p.add(new Button("No"));
```

## **Parameter passing**

```
Button yesButton = new Button("Yes");
clearButton(yesButton);
```

```
public void clearButton(Button b) {
    b.setLabel("No");
    b = null;
}
```

#### figure 2.3

The result of call-byvalue. (a) b is a copy of yesButton; (b) after b.setLabel("No"): changes to the state of the object referenced by b are reflected in the object referenced by vesButton because these are the same object; (c) after b=null: change to the value of b does not affect the value of yesButton; (d) after the method returns, b is out of scope.

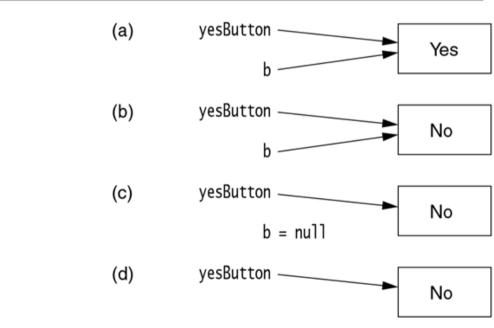

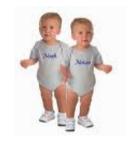

# The meaning of ==

For primitive types, a == b is true if the values of a and b are identical.

For reference types, r1 == r2 is true if r1 and r2 reference the same object.

That is, r1 == r2 tests the identity of two *references*, not the equality of the *states* of the objects referred to by them. To test the equality (of the states) of two objects, the equals() method should be used, such as r1.equals(r2).

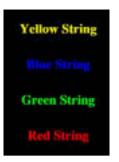

# **Strings**

A **string** is a sequence of characters

Java provides three classes to support strings:

- (1) String: immutable (that is, constant) strings
- (2) StringBuffer: mutable strings
- (3) StringBuilder: mutable strings (more efficient than StringBuffer, but not thread-safe)

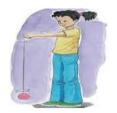

# **Basics of string manipulation**

Declaration and initialization:

```
String empty = "";
String message = "Hello";
String repeat = message;
```

String concatenation:

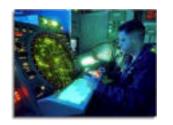

## **String operations**

```
s.length()
                           s.toLowerCase()
s.charAt(i)
                           s.toUpperCase()
s.indexOf(c)
                           s.toCharArray()
s.indexOf(c, i)
                           s.trim()
s1.indexOf(s2)
                           s1.endsWith(s2)
s1.indexOf(s2, i)
                           s1.startsWith(s2)
s.substring(i)
                           s1.equals(s2)
s.substring(i, j)
                           s1.equalsIgnoreCase(s2)
                           s1.compareTo(s2)
                           s.intern()
                           s.split(regex)
```

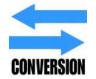

## Converting other types to strings

String concatenation provides a lazy way to convert any primitive type to a string. For instance, "" + 45.3 returns a newly constructed String "45.3".

All reference types provide an implementation of the method toString that gives a string representation of their objects.

The int value that is represented by a String can be obtained by calling the method Integer.parseInt. The method generates an exception if the String does not represent an int.

```
int x = Integer.parseInt("75");
double y = Double.parseDouble("3.14");
```

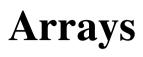

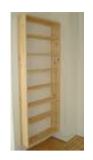

An **array** is a basic mechanism for storing a collection of *identically typed* entities.

Each entity in the array can be accessed via the array indexing operator []. In Java, arrays are always indexed starting at zero. Thus an array a of three items stores a[0], a[1], and a[2].

The number of items that can be stored in an array a can be obtained by a.length. Note there are no parentheses.

A typical array loop would use

```
for (int i = 0; i < a.length; i++)
```

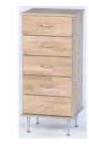

## **One-dimensional arrays**

### **Declaration**

*Type*[] *Identifier* 

Ex. int[] a;

Creation with new:

**new** Type[n]

Ex. int[] a = new int[10];
Point[] p = new Point[20];

or with an initializer list:

$$\{v_0, v_1, ..., v_{n-1}\}$$

Ex. int[]  $a = \{ 7, 9, 13 \};$ 

## Simple demonstration of arrays

```
1 import java.util.Random;
3 public class RandomNumbers
4 {
       // Generate random numbers (from 1-100)
       // Print number of occurrences of each number
       public static final int DIFF_NUMBERS
                                                        100:
       public static final int TOTAL NUMBERS
                                                  = 1000000:
9
10
       public static void main( String [ ] args )
11
12
           // Create array; initialize to 0s
13
           int [ ] numbers = new int [ DIFF NUMBERS + 1 ];
14
           for( int i = 0; i < numbers.length; i++ )</pre>
15
               numbers[i] = 0:
16
17
           Random r = new Random();
18
19
           // Generate the numbers
20
           for( int i = 0; i < TOTAL_NUMBERS; i++ )</pre>
21
               numbers[ r.nextInt( DIFF_NUMBERS ) + 1 ]++;
22
23
           // Output the summary
24
           for( int i = 1; i <= DIFF_NUMBERS; i++ )</pre>
               System.out.println( i + ": " + numbers[ i ] );
26
27
28 }
```

#### figure 2.4

Simple demonstration of arrays

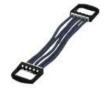

# Dynamic array expansion

Suppose we want to read a sequence of numbers and store them in an array for processing. If we have no idea how many numbers to expect, then it is difficult to make a reasonable choice of array size.

The following slide shows how to expand arrays if the initial size is too small.

Suppose we have made the declaration

```
int[] arr = new int[10];
```

but we find out that we really need 12 ints instead of 10.

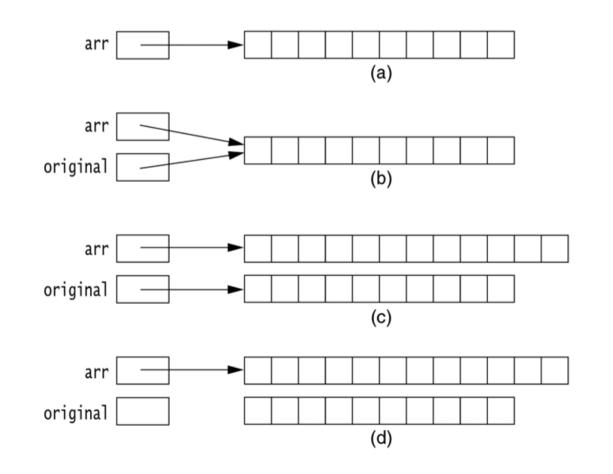

Array expansion, internally: (a) At the starting point, arr represents 10 integers; (b) after step 1, original represents the same 10 integers; (c) after steps 2 and 3, arr represents 12 integers, the first 10 of which are copied from original; and (d) after step 4, the 10 integers are available for reclamation.

Code to read an unlimited number of Strings and output them (part 1)

```
1 import java.util.Scanner;
 2
 3 public class ReadStrings
 4
       // Read an unlimited number of String; return a String [ ]
 5
       // The minimal I/O details used here are not important for
       // this example and are discussed in Section 2.6.
       public static String [ ] getStrings( )
 9
           Scanner in = new Scanner( System.in ):
10
           String [ ] array = new String[ 5 ];
11
           int itemsRead = 0;
12
13
           System.out.println( "Enter strings, one per line; " );
14
           System.out.println( "Terminate with empty line: " );
15
16
           while( in.hasNextLine( ) )
17
18
               String oneLine = in.nextLine();
19
               if( oneLine.equals( "" ) )
20
                   break:
21
               if( itemsRead == array.length )
22
                   array = resize( array, array.length * 2 );
23
               array[ itemsRead++ ] = oneLine;
24
25
26
           return resize( array, itemsRead );
27
28
```

```
// Resize a String[] array; return new array
38
       public static String [ ] resize( String [ ] array,
39
                                         int newSize )
40
41
           String [ ] original = array;
42
           int numToCopy = Math.min( original.length, newSize );
43
44
           array = new String[ newSize ];
45
           for( int i = 0; i < numToCopy; i++ )
46
               array[ i ] = original[ i ];
47
           return array;
48
       }
49
50
       public static void main( String [ ] args )
51
52
           String [ ] array = getStrings( );
53
           for( int i = 0; i < array.length; i++ )</pre>
54
               System.out.println( array[ i ] );
55
       }
56
57 }
```

Code to read an unlimited number of Strings and output them (part 2)

## ArrayList

The array expansion technique is so common that the Java library contains an ArrayList type with built-in functionality to mimic it.

The add method is used to add an element to the ArrayList. This is trivial if capacity has not been reached. If it has, the capacity is automatically expanded.

The get method is used to access an object at a given index.

```
1 import java.util.Scanner;
2 import iava.util.ArravList:
   public class ReadStringsWithArrayList
 5 {
       public static void main( String [ ] args )
6
7
           ArrayList<String> array = getStrings();
8
           for( int i = 0; i < array.size( ); i++ )
9
               System.out.println( array.get( i ) );
10
11
12
       // Read an unlimited number of String; return an ArrayList
13
       // The minimal I/O details used here are not important for
14
       // this example and are discussed in Section 2.6.
15
       public static ArrayList<String> getStrings( )
16
17
           Scanner in = new Scanner( System.in ):
18
           ArrayList<String> array = new ArrayList<String>();
19
20
           System.out.println( "Enter any number of strings, one per line; " );
21
           System.out.println( "Terminate with empty line: " );
22
23
           while( in.hasNextLine( ) )
24
25
               String oneLine = in.nextLine();
26
               if( oneLine.equals( "" ) )
27
                   break;
28
29
               array.add( oneLine );
30
           }
31
32
           System.out.println( "Done reading" );
33
34
           return array:
35
36
```

figure 2.8

Code to read an unlimited number of Strings and output them, using an ArrayList

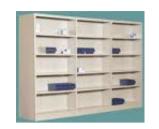

## Multidimensional arrays

(array of arrays)

### **Declaration**

Type[]...[] Identifier Ex.

int[][] a

### **Creation** with new:

**new** 
$$Type[n_1][n_2]...[n_k]$$
 Ex.

int[][] a = new int[2][3]; Point[][] p = new Point[4][5];

or with an initializer list:

$$\{I_0, I_1, ..., I_{k-1}\}$$

Ex. int[][] 
$$a = \{\{3, 1, 7\}, \{6, 3, 2\}\};$$

Printing a twodimensional array

```
1 public class MatrixDemo
 2 {
       public static void printMatrix( int [ ][ ] m )
 3
           for( int i = 0; i < m.length; i++)
 5
 6
               if( m[ i ] == null )
                   System.out.println( "(null)" );
               else
10
                   for( int j = 0; j < m[i].length; j++)
11
                       System.out.print( m[ i ][ j ] + " " );
12
                   System.out.println();
13
14
15
       }
16
17
       public static void main( String [ ] args )
18
19
           int [ ][ ] a = { { 1, 2 }, { 3, 4 }, { 5, 6 } };
20
           int [ ][ ] b = { { 1, 2 }, null, { 5, 6 } };
21
           int [][]c = \{ \{1, 2\}, \{3, 4, 5\}, \{6\} \};
22
23
           System.out.println( "a: " ); printMatrix( a );
24
           System.out.println("b: "); printMatrix(b);
25
           System.out.println( "c: " ); printMatrix( c );
26
27
28 }
```

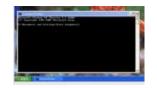

## **Command-line arguments**

Command-line arguments are available by examining the parameter to main (the String array args).

For instance when the program is invoked

java Echo this that

args[0] references the string "this" and args[1] references the
string "that".

The echo command

## The enhanced for loop

(The for-each loop)

Java 5 adds new syntax that allows you access each element in an array or ArrayList.

For instance, to print out the elements in arr, which has type String[], you can write

```
for (String val : arr)
    System.out.println(val);
```

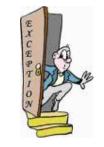

## **Exceptions**

An **exception** represents an unexpected condition in a program. The Java exception-handling mechanism facilitates recovery from unexpected conditions or failures.

The location at which an exception usually occurs is not where it can be reasonably dealt with. Java enables you to separate error-handling code from "regular" code.

Exceptions are objects that store information and are transmitted outside the normal return sequence. They are propagated back through the calling sequence until some method *catches* the exception. At that point the information stored in the object can be extracted to provide error handling.

## **Exception example program**

```
1 import java.util.Scanner;
 3 public class DivideByTwo
       public static void main( String [ ] args )
           Scanner in = new Scanner( System.in );
           int x;
           System.out.println( "Enter an integer: " );
11
           try
               String oneLine = in.nextLine();
               x = Integer.parseInt( oneLine );
               System.out.println("Half of x is " + (x/2));
15
16
           catch( NumberFormatException e )
17
             { System.out.println( e ); }
19
20
```

#### figure 2.11

Simple program to illustrate exceptions

# Standard runtime exceptions

## A runtime exception need not be handled

**figure 2.12**Common standard

runtime exceptions

| Standard Runtime Exception | Meaning                                       |  |
|----------------------------|-----------------------------------------------|--|
| ArithmeticException        | Overflow or integer division by zero.         |  |
| NumberFormatException      | Illegal conversion of String to numeric type. |  |
| IndexOutOfBoundsException  | Illegal index into an array or String.        |  |
| NegativeArraySizeException | Attempt to create a negative-length array.    |  |
| NullPointerException       | Illegal attempt to use a null reference.      |  |
| SecurityException          | Run-time security violation.                  |  |

## Standard checked exceptions

A *checked* exception must be caught or explicitly propagated back to the calling method (using the throws clause)

| Standard Checked Exception    | Meaning                                 |  |
|-------------------------------|-----------------------------------------|--|
| java.io.EOFException          | End-of-file before completion of input. |  |
| java.io.FileNotFoundException | File not found to open.                 |  |
| java.io.IOException           | Includes most I/O exceptions.           |  |
| InterruptedException          | Thrown by the Thread.sleep method.      |  |
|                               |                                         |  |

**figure 2.13**Common standard checked exceptions

## Illustration of the throws clause

#### figure 2.14

Illustration of the throws clause

```
import java.io.IOException;
 2
   public class ThrowDemo
 4
       public static void processFile( String toFile )
 5
                                              throws IOException
 6
           // Omitted implementation propagates all
           // thrown IOExceptions back to the caller
 9
10
11
       public static void main( String [ ] args )
12
13
           for( String fileName : args )
14
15
16
                try
                  { processFile( fileName ); }
17
                catch( IOException e )
18
                  { System.err.println( e ); }
19
20
21
22 }
```

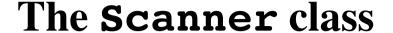

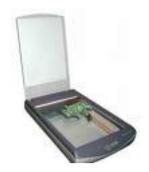

```
package java.util;
public class Scanner {
    public Scanner(File source);
    public Scanner(String source);
    public boolean hasNext();
    public boolean hasNextLine();
    public boolean hasNexttype();
    public String next();
    public String nextLine();
    public type nexttype();
    public void useDelimiter(String pattern);
```

# Read two integers and output maximum using Scanner and no exceptions

```
import java.util.Scanner;

class MaxTestA {
    public static void main(String[] args) {
        Scanner in = new Scanner(System.in);
        System.out.println("Enter 2 ints: ");
        if (in.hasNextInt()) {
            int x = in.nextInt();
            if (in.hasNextInt()) {
                int y = in.nextInt();
                System.out.println("Max: " + Math.max(x, y));
                return;
            }
        }
        System.err.println("Error: need two ints");
    }
}
```

# Read two integers and output maximum using Scanner and exceptions

```
import java.util.Scanner;

class MaxTestA {
    public static void main(String[] args) {
        Scanner in = new Scanner(System.in);
        System.out.println("Enter 2 ints: ");
        try {
            int x = in.nextInt();
            int y = in.nextInt();
            System.out.println("Max: " + Math.max(x, y));
        } catch (NoSuchElementException e) {
            System.err.println("Error: need two ints");
        }
    }
}
```

# Read exactly two integers from the same line and output maximum using two Scanners

## Program to list the contents of text files

```
import java.util.Scanner;
import java.io.FileReader;
import java.io.IOException;
public class ListFiles {
    public static void main(String[] args) {
        if (args.length == 0)
            System.out.println("No files specified");
        for (String fileName : args)
            listFile(fileName);
    }
    public static void listFile(String fileName) {
        Scanner fileIn = null;
        System.out.println("FILE: " + fileName);
        try {
            fileIn = new Scanner(new FileReader(fileName));
            while (fileIn.hasNextLine())
                System.out.println(fileIn.nextLine());
        } catch (IOException e) {
            System.out.println(e);
        } finally {
            if (fileIn != null)
                fileIn.close( );
```

## Program to double-space text files

```
import java.util.Scanner;
import java.io.FileReader;
import java.io.FileWriter;
import java.io.PrintWriter;
import java.io.IOException;
public class DoubleSpace {
    public static void main(String[] args) {
        for (String fileName : args)
            doubleSpace(fileName);
    public static void doubleSpace(String fileName) {
        PrintWriter fileOut = null;
                     fileIn = null;
        Scanner
        try {
            fileIn = new Scanner(new FileReader(fileName));
            fileOut = new PrintWriter(new FileWriter(fileName + ".ds"));
            while (fileIn.hasNextLine()
                fileOut.println(fileIn.nextLine( ) + "\n");
        } catch (IOException e) {
            e.printStackTrace();
        } finally {
            if (fileOut != null) fileOut.close();
            if (fileIn != null) fileIn.close();
```

| Category                 | Examples             | Associativity |
|--------------------------|----------------------|---------------|
| Operations on References | . []                 | Left to right |
| Unary                    | ++ ! - (type)        | Right to left |
| Multiplicative           | * / %                | Left to right |
| Additive                 | + -                  | Left to right |
| Shift (bitwise)          | << >>                | Left to right |
| Relational               | < <= > >= instanceof | Left to right |
| Equality                 | == !=                | Left to right |
| Boolean (or bitwise) AND | &                    | Left to right |
| Boolean (or bitwise) XOR | ٨                    | Left to right |
| Boolean (or bitwise) OR  | 1                    | Left to right |
| Logical AND              | &&                   | Left to right |
| Logical OR               |                      | Left to right |
| Conditional              | ?:                   | Right to left |
| Assignment               | = *= /= %= += -=     | Right to left |

## figure A.1

Java operators listed from highest to lowest precedence